#### CS255 Programming Project 1

## Programming Project 1

• Due: Friday Feb 9<sup>th</sup> (11:59pm)

and the state of the state  $-$  Can use extension days

• Can work in pairs

and the state of the state – One solution per pair

• Test and submit on Leland machines

– SCPD students: get SUNet ID! sunetid.stanford.edu

#### Overview

- Build an AACS (HD‐DVD) like DRM system
- Modeled after problem 2 in PS 1
- Three main components
	- and the state of the state – Generate keys and issue to players
	- and the state of the state  $-$  Encrypt content, accounting for revocation
	- –Content "playback" (decryption)
- Written in Java using JCE

#### Review of Problem 2

- How to encrypt content so players can be efficiently revoked?
	- and the state of the state – Place keys in a binary tree
	- and the state of the state  $-$  Each player is associated with a leaf of the tree

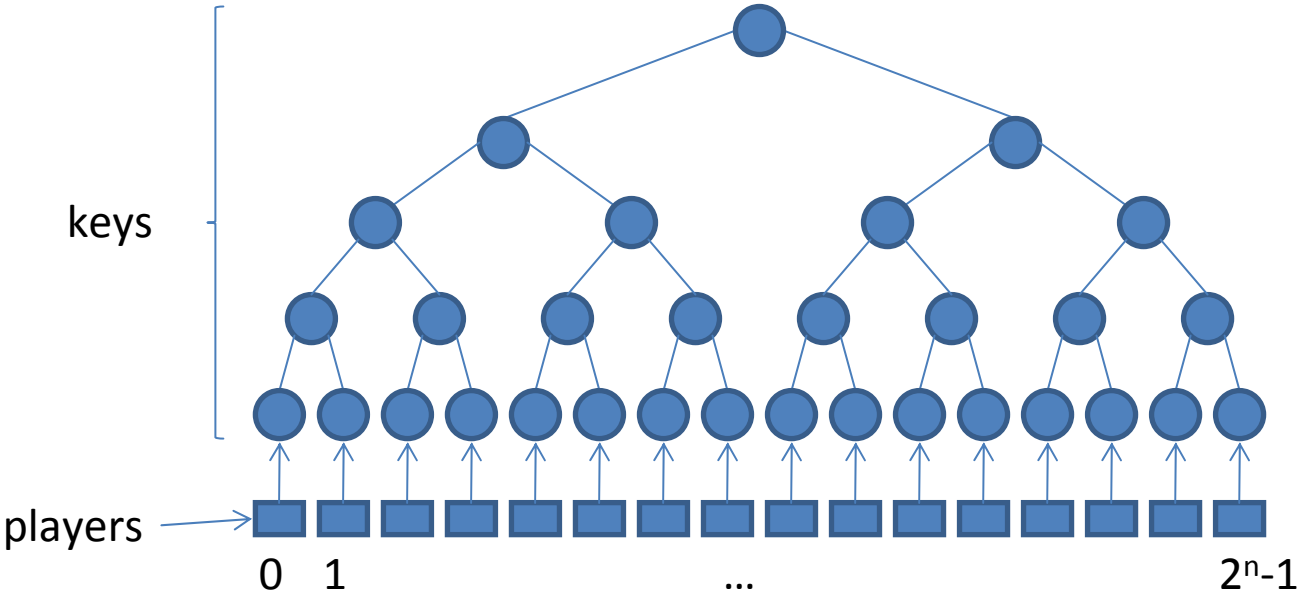

#### Issuing Keys

• Each player of the 2<sup>n</sup> players issued the n+1 keys on the path from the root to its leaf

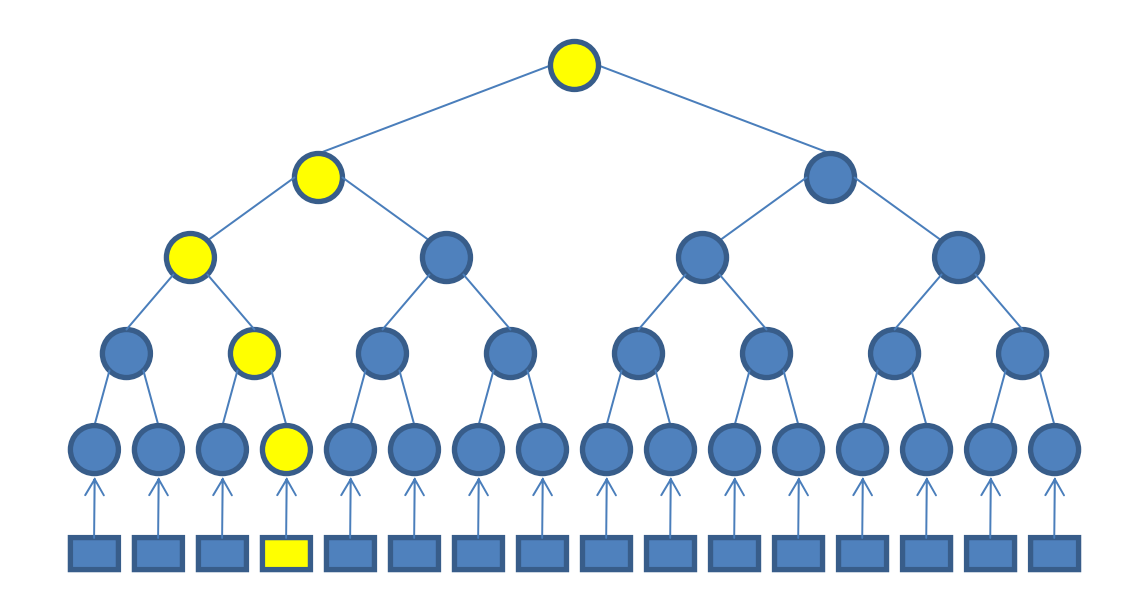

## Encrypting Content

- Need to encrypt content so that active players can decrypt, revoked ones cannot
- For each new title, choose <sup>a</sup> random title key  $K_{\text{title}}$
- $\bullet~$  Encrypt content with K $_{\sf title}$ , then encrypt K $_{\sf title}$ with keys from the tree

 $E[K_{i1}, K_{t}][k]$  || ... ||E[K<sub>im</sub>, K<sub>title</sub>] || E[K<sub>title</sub>, content ]

# Which Keys to Encrypt K $_{\rm title}$ ?

- Need <sup>a</sup> set of keys which form an exact cover of the non‐revoked players
	- and the state of the state Non‐revoked players can decrypt
	- and the state of the state  $-$  Revoked players cannot decrypt

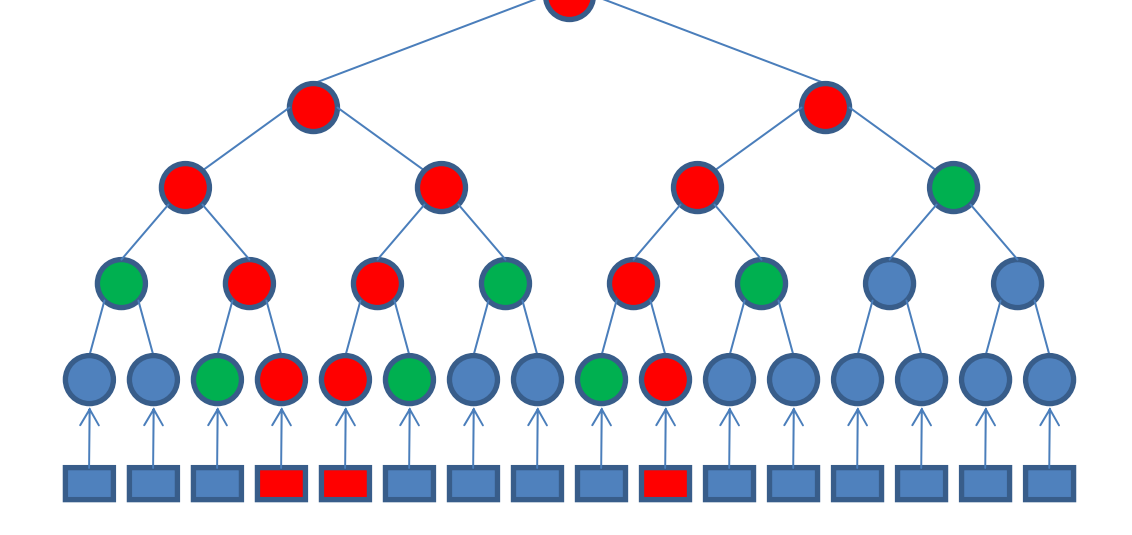

#### Security Features

- Secure generation and storage (password protected) of player keys
- Encryption of all content with AES in counter mode
- Revocation of compromised players
- Integrity checking using MACs

## What is provided?

- KeyTree API
	- and the state of the state — KeyTree.java
	- –– Computes player key set and covering set

- Skeleton Code
	- –PlayerKeys.java (issues <sup>a</sup> player's keyfile)
	- and the state of the state DVDManufacturer.java (encrypts content)
	- and the state of the state DVDPlayer.java (verifies and decrypts content)

## KeyTree API

- Tree never explicitly represented
- $\bullet\,$  Actual keys derived from a master Key, K $_{\sf aacs,}$ and <sup>a</sup> unique node ID (you implement derivation)
- Two types of data
	- and the state of the state Player IDs (serial number)
	- Node IDs
	- and the state of the state  $-$  Both represented as  $\hbox{\tt long}$

#### KeyTree API

- $\bullet$  long[] getPathNodes(long playerID)
	- and the state of the state – Returns Node IDs associated with a given player

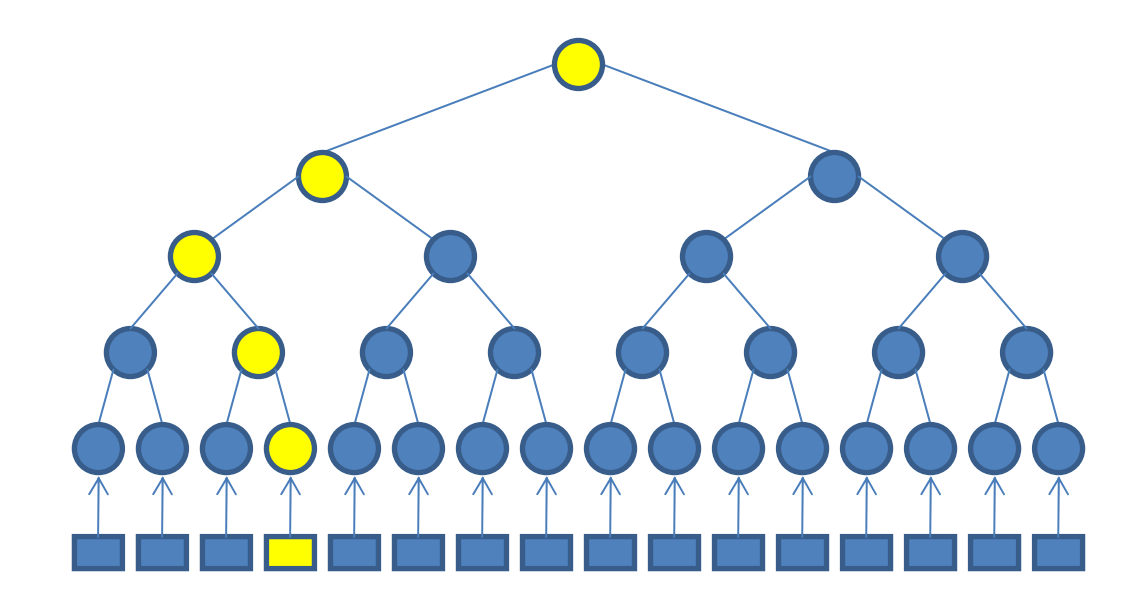

#### KeyTree API

- • long[] getCoverSet(long[] excludedPlayers)
	- and the state of the state — Returns a list of Node IDs that represents a "cover set", that covers all players EXCEPT those whose player ID is listed in excludedPlayers

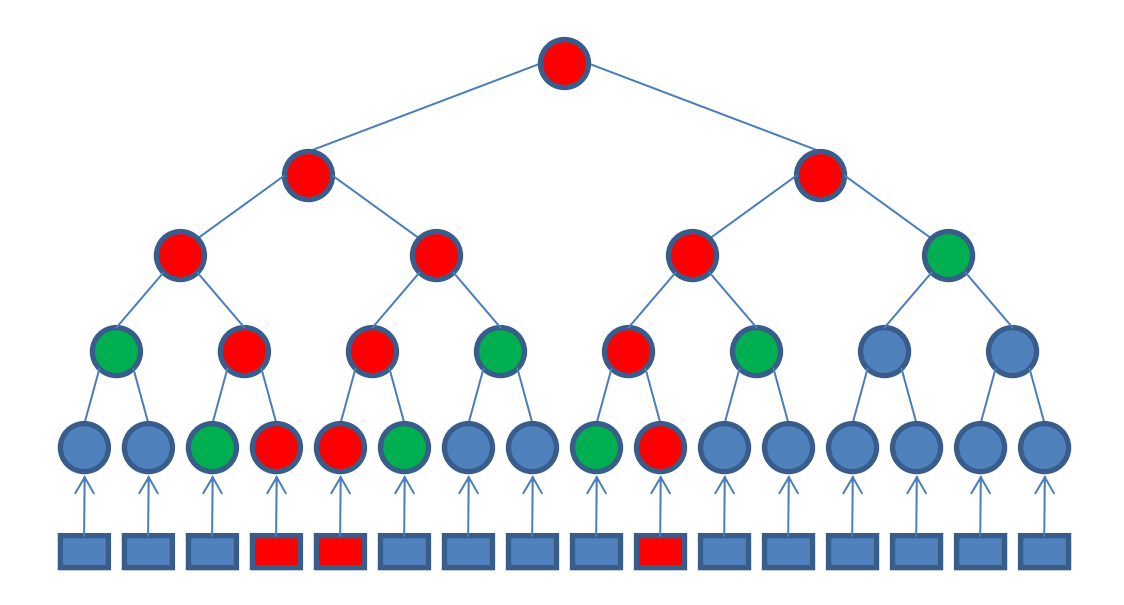

#### Skeleton Code

- Provides a basis for each program you must implement
- Reads and parses command line arguments
- Reads revocation list (newline separated integer player IDs)
- Example file IO
	- and the state of the You must change to add encryption, fit your format, etc
- You may add any additional classes, files needed to facilitate <sup>a</sup> well decomposed implementation

#### Components: PlayerKeys

- For a given player ID, generates a password encrypted keyfile
	- –— Can use the given APIs to
		- Get a list of nodeIDs associated with a player
		- Get key bytes from a password
	- You need to
		- Generate keys from a master AACS key (password)
		- Choose a file format
		- Encrypt using a player specific password (CTR mode)
		- Provide integrity of file (use a MAC)

#### Components: DVDManufacturer

- Takes content, content title (metadata), and a revocation list and encrypts the content
- Can use given API for computing "cover set"
- You must
	- Generate random title key
	- and the state of the state – Generate keys for cover set and encrypt title key
	- and the state of the state — Encrypt content
	- – $-$  Provide integrity for the entire file

#### Components: DVDPlayer

- For a given player, reads an encrypted content file and tries to decrypt it.
- You must
	- and the state of the state Detect revocation (no associated keys in the header) – O(player\_keys + header\_keys) time
	- and the state of — Detect integrity (MAC) failure
	- and the state of the state  $-$  Decrypt the content, otherwise

#### **Security**

- Don't use the same key to encrypt and MAC !!!
- Use a common key, K, and derive encryption and MAC keys, K<sub>enc</sub>, K<sub>mac</sub> using a PRF

$$
-K_{\rm enc} = \text{HMAC}(K, \text{ "encrypt"});
$$

$$
-K_{\text{mac}} = \text{HMAC}(K, \text{"integrity"});
$$

#### Counter Mode

- You must implement it.
- To get <sup>a</sup> "plain" cipher use ECB mode with no padding
	- and the state of the state Warning! CBC mode used by default
	- –Need to specify "AES/ECB/NoPadding"
- Need <sup>a</sup> counter (try BigInteger)

#### Java Cryptography Extension

• Implementations of crypto primitives

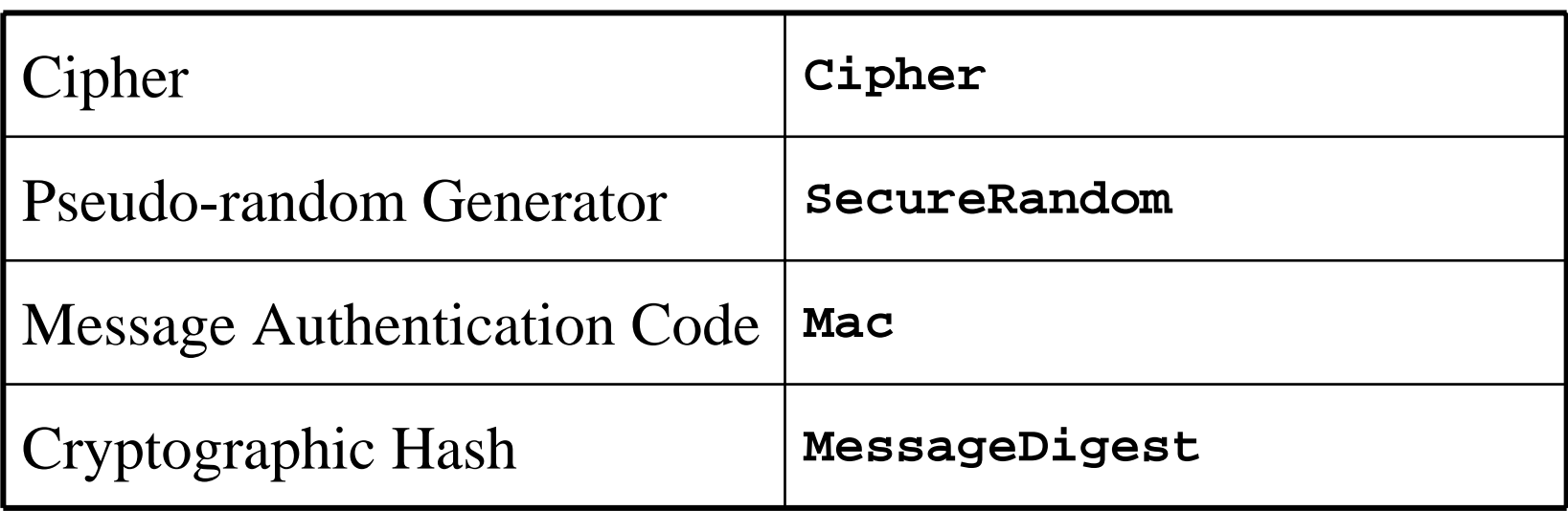

#### JCE: Generating Random Keys

- 1. Start the PRG (random seed set by default)
- 2. Initialize KeyGenerator with the PRG
- 3. Generate the key

```
// Generate a random encryption key
```

```
SecureRandom prng = SecureRandom.getInstance("SHA1PRNG");
KeyGenerator enckeygen = KeyGenerator.getInstance("AES");
enckeygen.init(prng);
SecretKey enckey = enckeygen.generateKey();
```
#### JCE: Keys From Byte Data

#### •Use SecretKeySpec

–Extends SecretKey

*// Use KeyTree API to get key bytes from password*

**byte[] keyBytes = KeyTree.createAESKeyMaterial(passwd);**

*// Use the bytes to create a new SecretKey*

**SecretKeySpec keySpec = new SecretKeySpec(keyBytes, "AES");**

## JCE: Using Ciphers

- 1. Select the algorithm
- 2. Initialize with desired mode and key
- 3. Encrypt/Decrypt

*// Create and initialize the cipher*

```
Cipher cipher = Cipher.getInstance("AES/ECB/NoPadding");
cipher.init(Cipher.ENCRYPT_MODE, enckey);
```
*// Encrypt the message* **byte[] msg = "Content is here.".getBytes(); byte[] enc = cipher.doFinal(msg);**

•*Mac class has a similar API*

# Grading

- Security comes first
	- –— Design choices
	- and the state of the state  $-$  Correctness of the implementation
- Did you implement all required parts?
- Secondary
	- Cosmetics
	- and the state of — Coding style
	- and the state of the state — Efficiency

## Submitting

- README file
	- and the state of the state Names, student IDs
	- –Describe your design choices
	- and the state of the state Answer to discussion question
- Your sources
- Use /usr/class/cs255/bin/submit from <sup>a</sup> Leland machine

## Stuck?

- Use the newsgroup (su.class.cs255)
	- and the state of the state Best way to have your questions answered quickly
- TAs cannot:
	- and the state of the state — Debug your code
	- and the state of the state  $-$  Troubleshoot your local Java installation